## THE NEW STUDENT EXPERIENCE

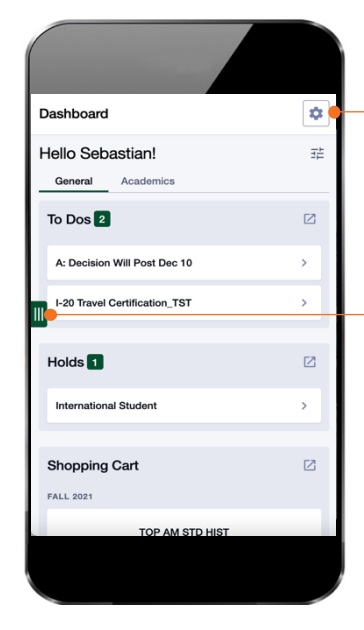

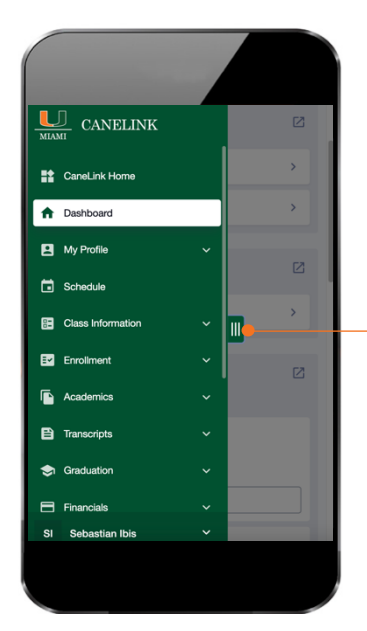

**COLLAPSE** Click to expand or collapse the navigation menu.

EXPAND/

 $\rightarrow$  OPTIONS Specific to a particular page; will only display when there are applicable options.

## NAVIGATION MENU<sup>s</sup> *canelink.miami.edu*

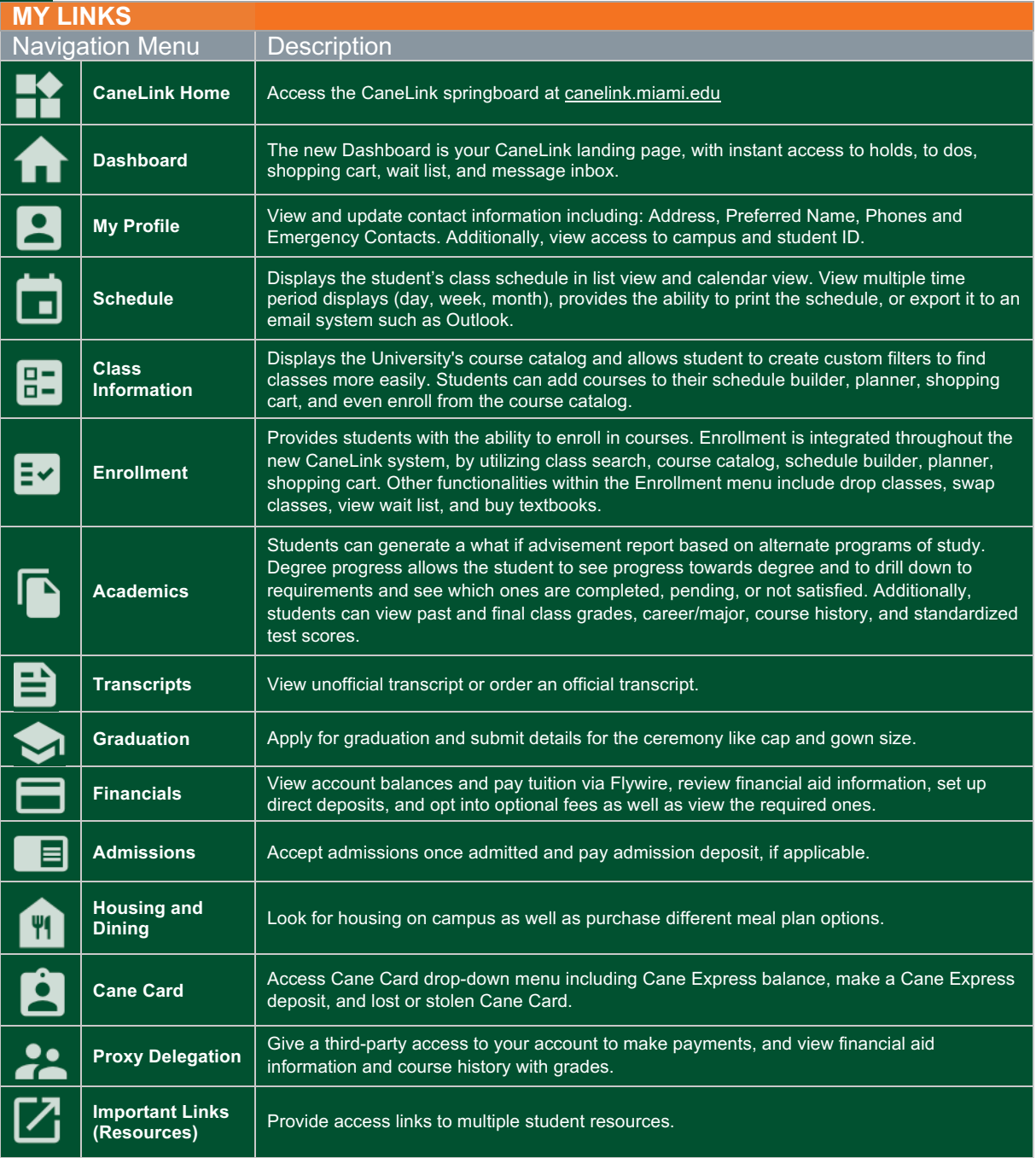

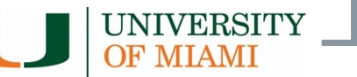